## **Telephone and Voicemail Instructions**

#### **Icon Meanings**

 $\overline{(\overline{CO})}$  = Flexible CO button  $\quad \circledast$  = Off-hook  $\circledast$  = On-hook  $\bigcirc$  = Feature number  $\iint_{\mathbb{R}^2}$  = Talk c. Tone = Confirmation Tone

### **Making Calls**

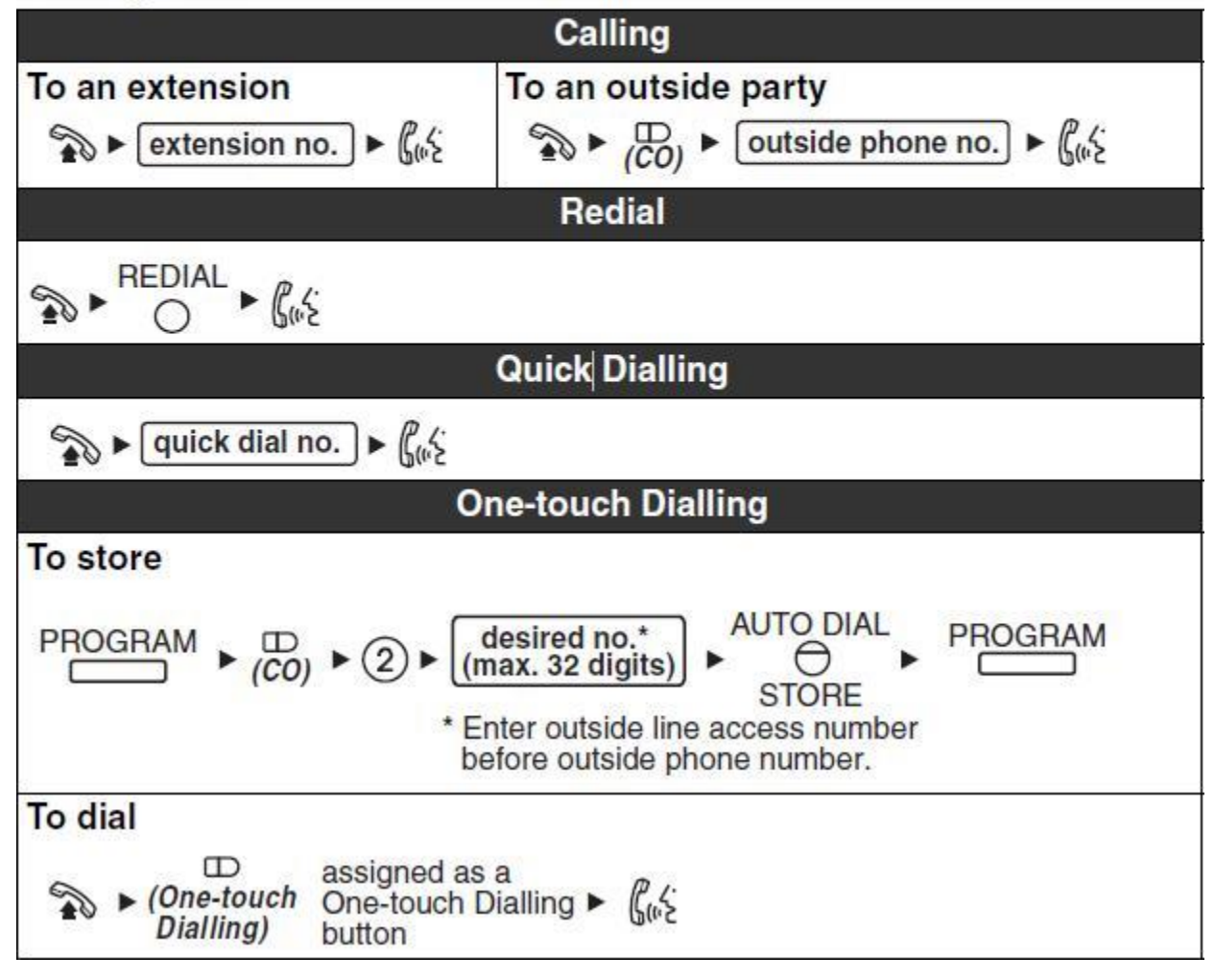

\*\* One-touch dialing is limited to 8 lines

**If there are more than 8 telephone numbers you wish to store, Personal Speed Dailing is also available. It can store up to 99 telephone numbers.**

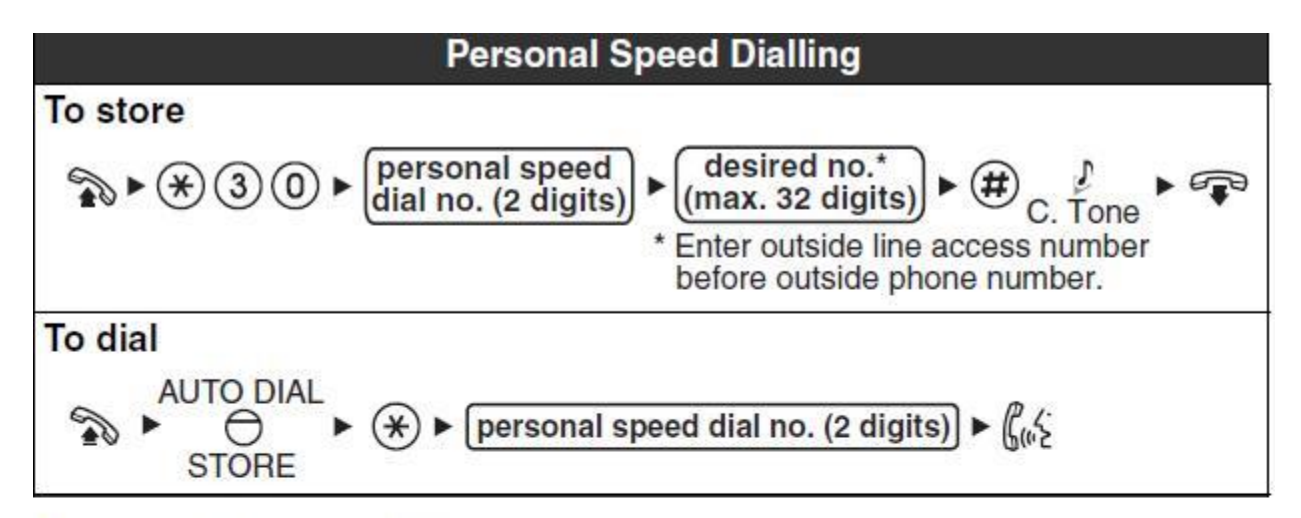

### **During a Conversation**

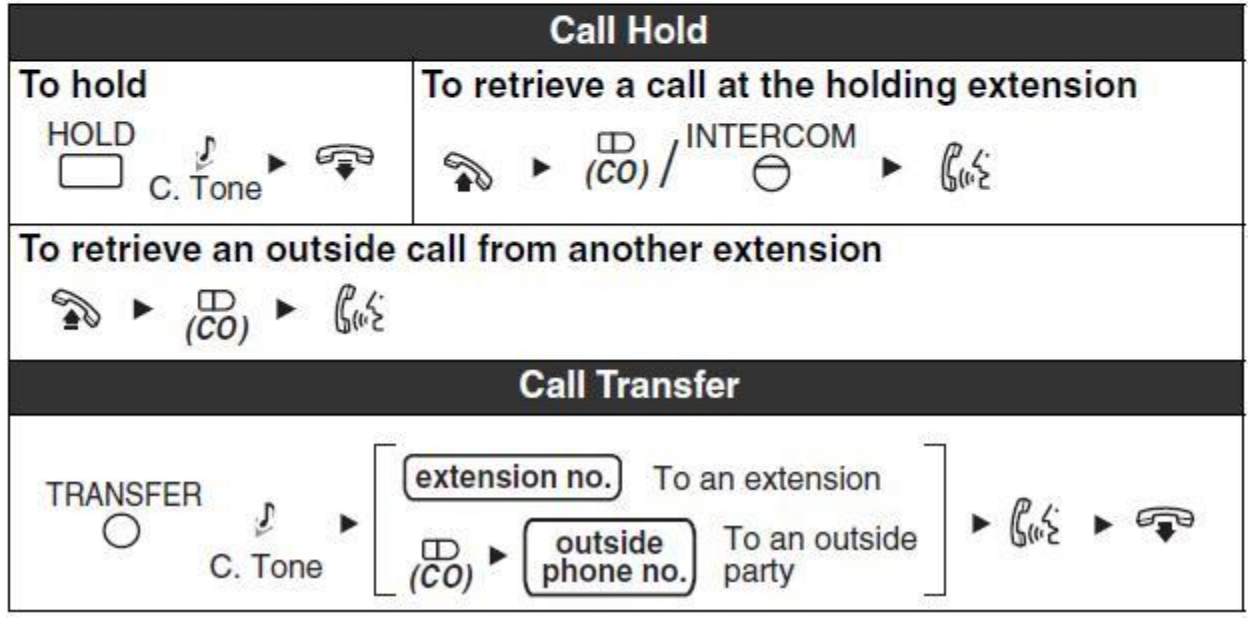

## **For Conference call or Multiple Party Conversation**

**Please note the conference call feature is not available on your Panasonic KX-NT321 phone unless it is pre-programmed in advance.**

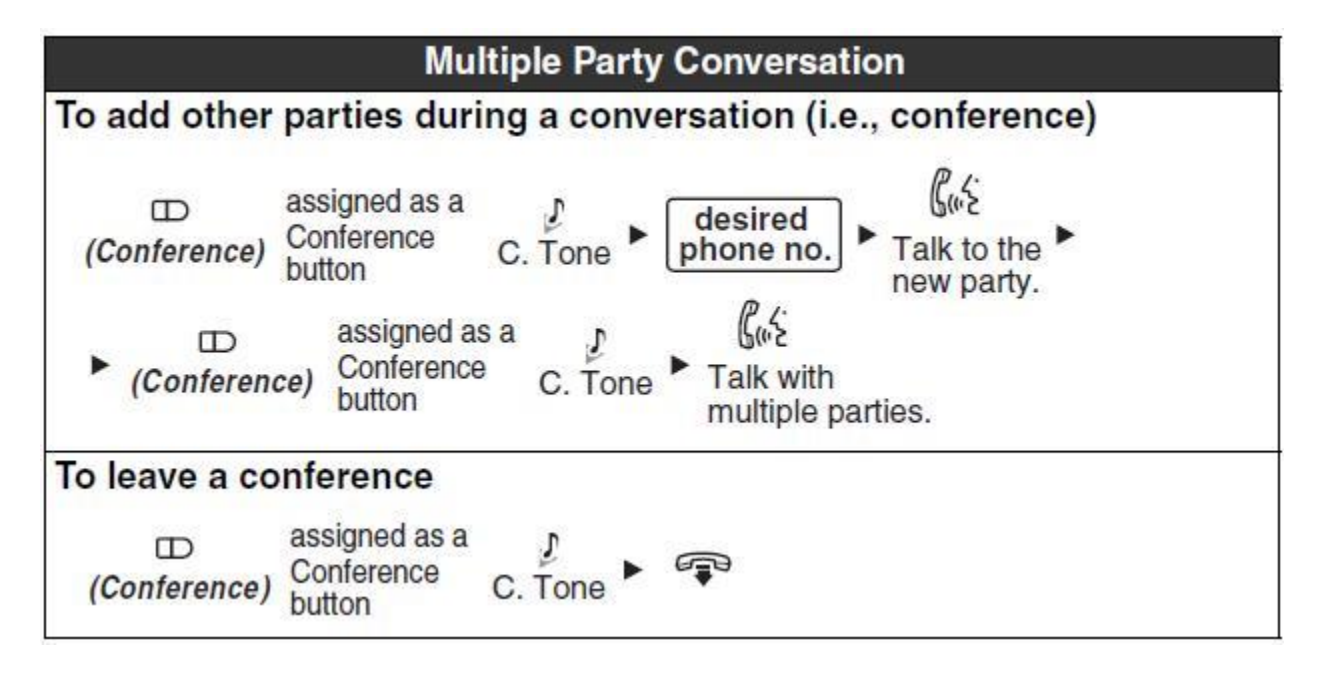

## **Other Features**

To pick up a call from another extension Dial \*41 plus the extension

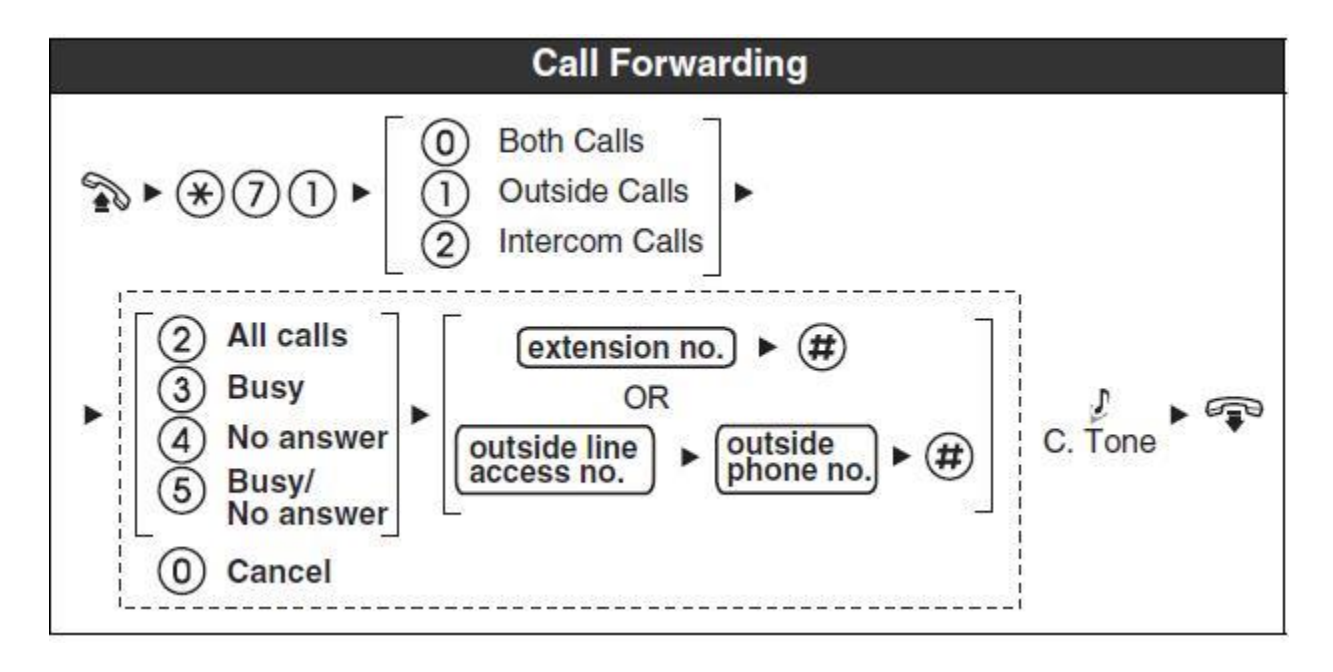

# **Voicemail Instructions**

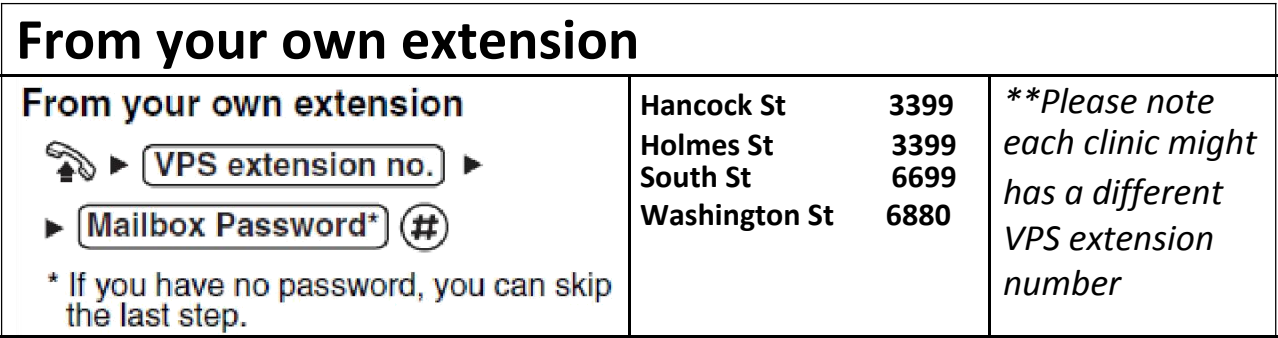

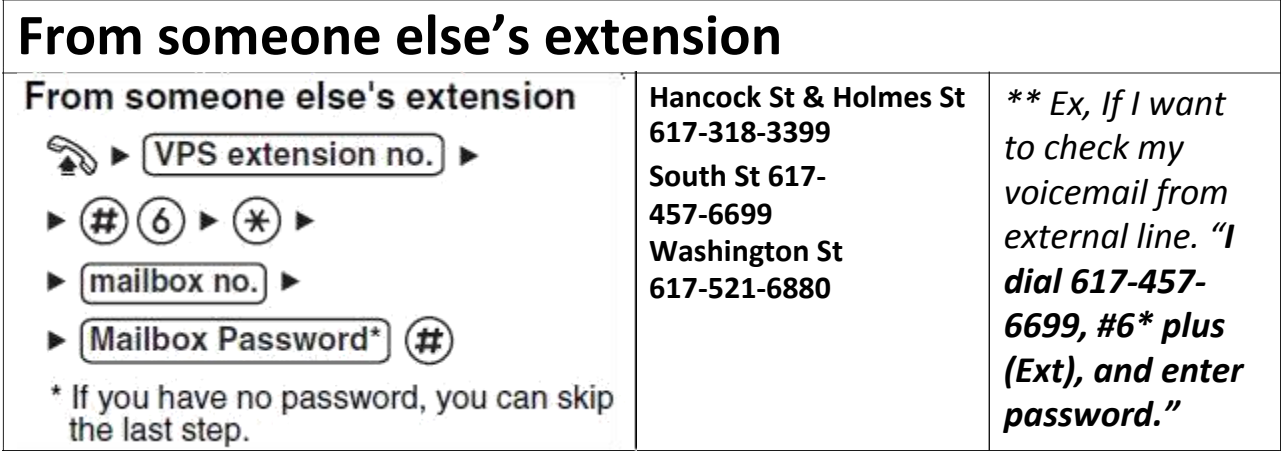

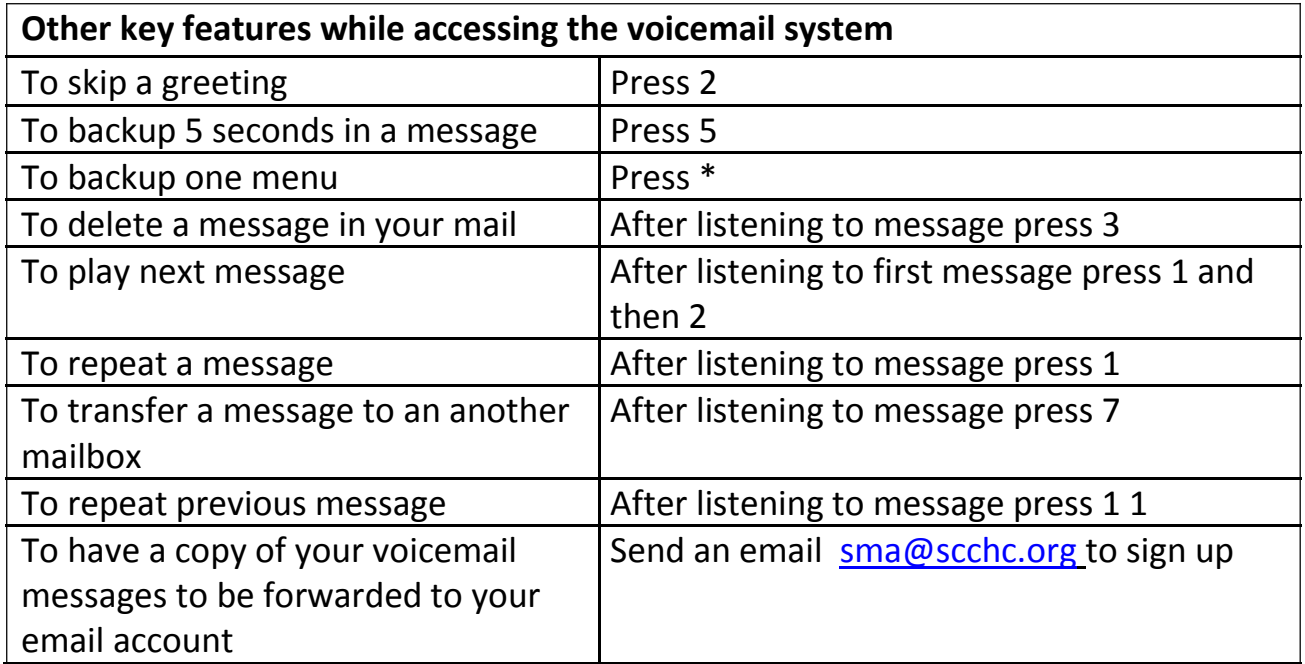

# **Other Settings**

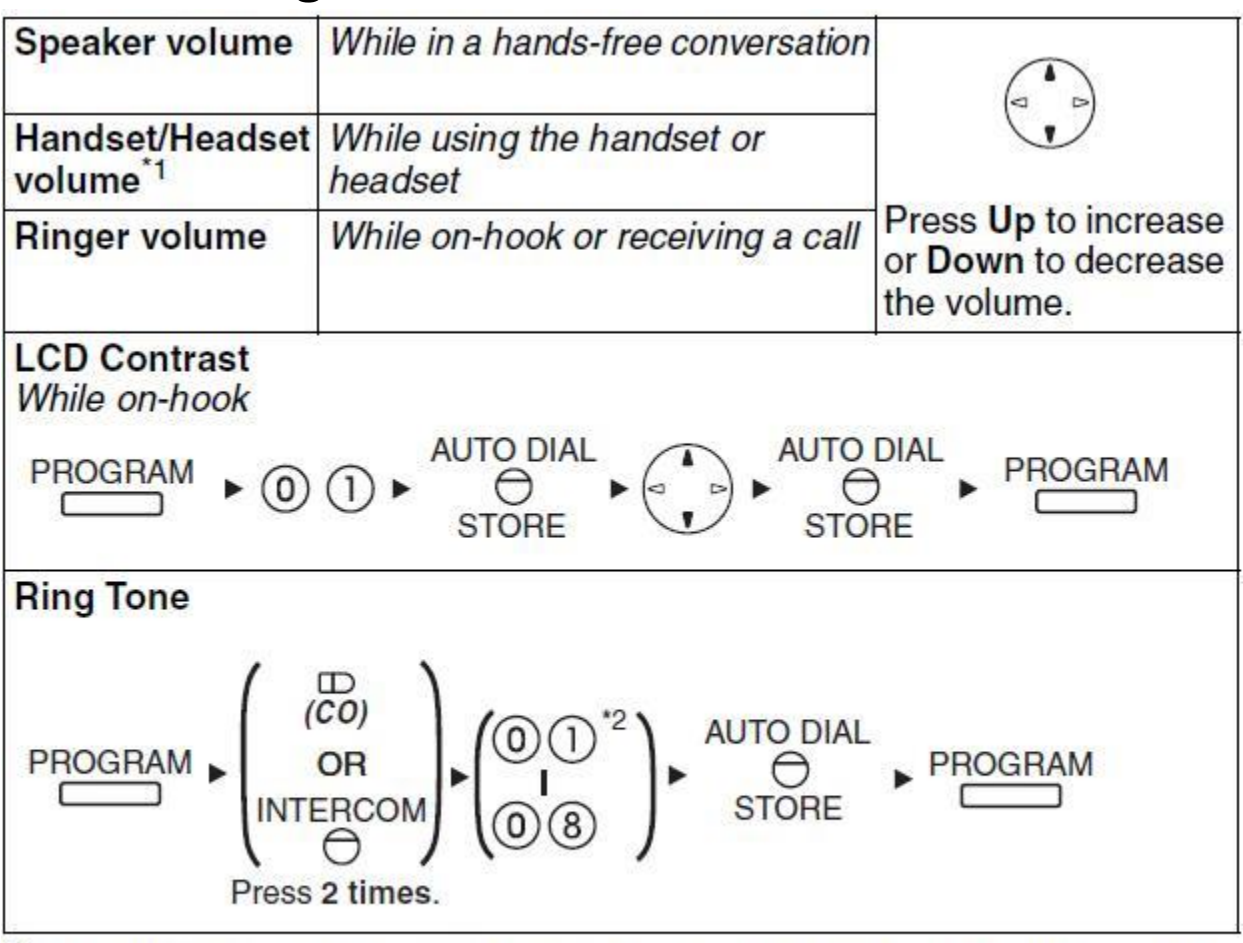

\*1 If you hear your own voice through the handset or headset, decrease the volume.

\*2 The ring tone pattern of patterns 09 to 30 is the same as pattern 01.

# **Other Reference Manuals**

[Panasonic KX-NT551](http://scchc.org/internal/Panasonic%20KX-NT551.pdf) User Guide [Panasonic KX-NT560](http://scchc.org/internal/Panasonic%20KX-NT560.pdf) User Guide [Voicemail Subscriber Service Map](http://www.scchc.org/Voicemail%20Subscriber%20Service%20Map.pdf)